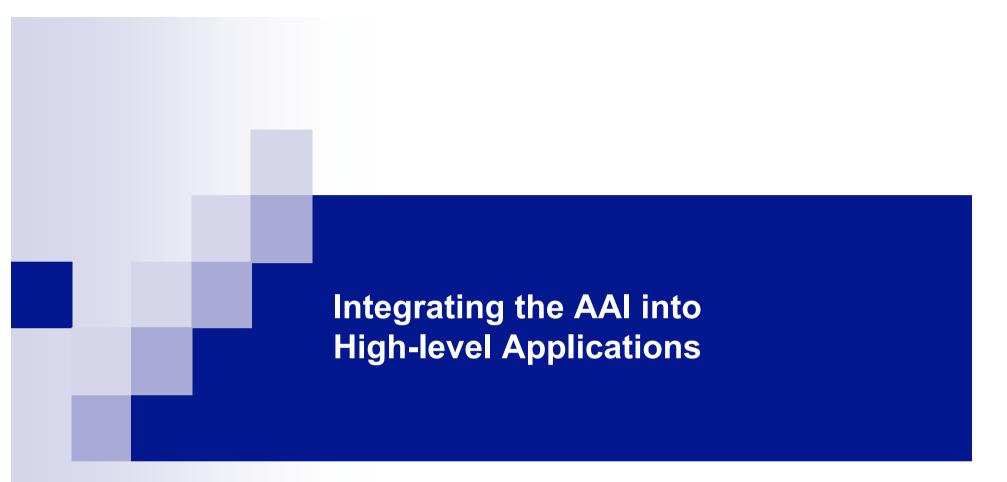

Bio-Med portal and several resources

## Local Authentication System based on Securisite

**BioMed Portal** 

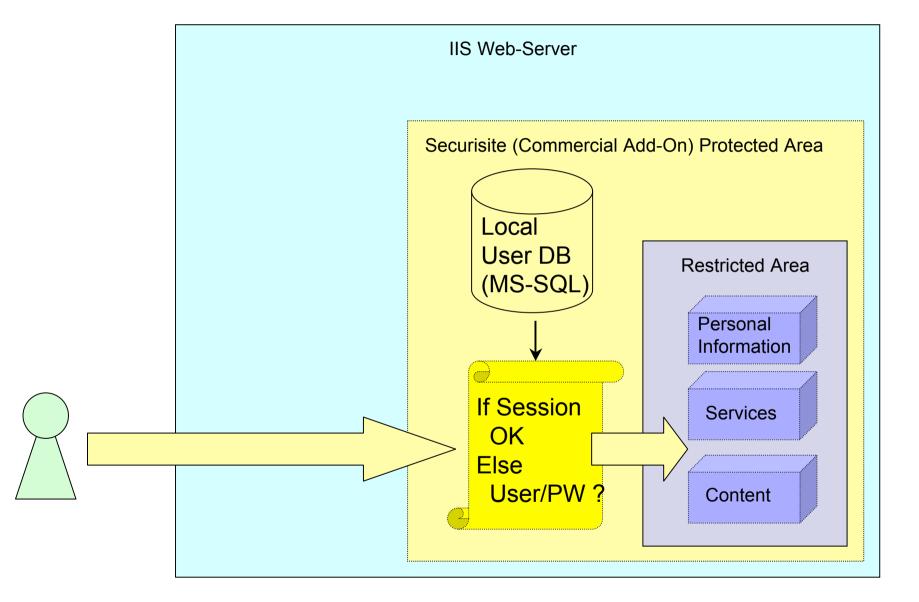

- Give acces to "local-only" users (Partners, former students)
- Subscription waiting list
- Manage personal data (tracking information, personal profile)
- Group management
- Fine selection of protected content (access rights, scheduling)

With AAI

**BioMed Portal** 

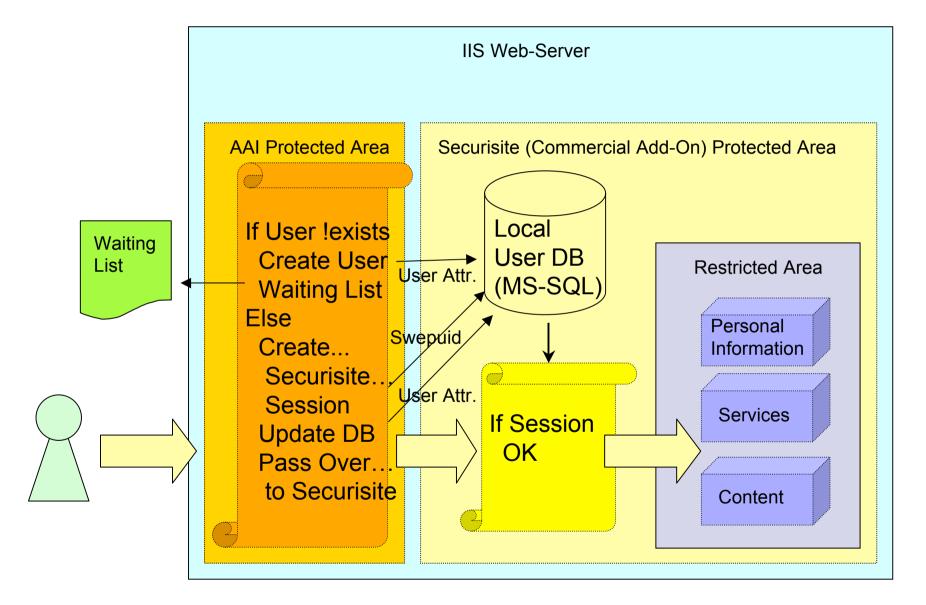

- Local authentication system still protects the resource
- A special directory is AAI-enabled
- At first visit, the user "checks" his attributes
- Afterwards he will be automatically logged to the local system

## AAI Inscription at first visit

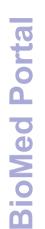

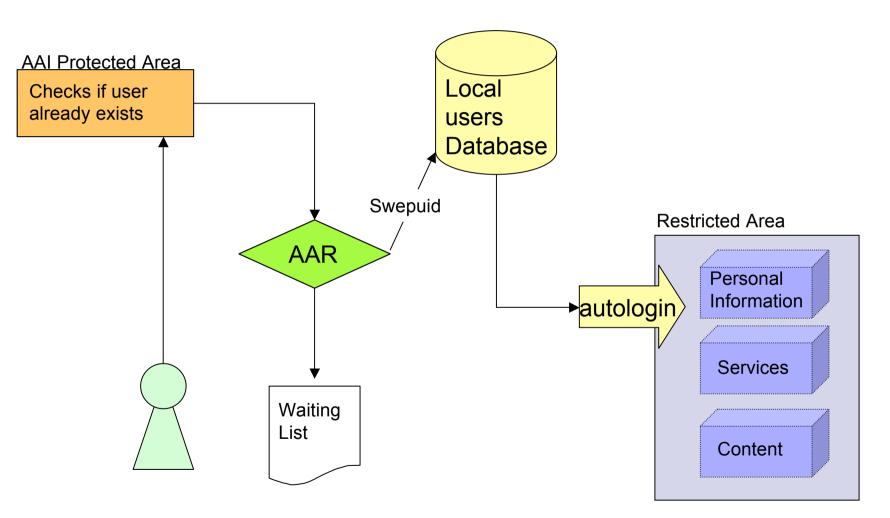

## Attributes filtering

- Can be defined for each resource
- XML based with user-friendly interface

## Thank you for your attention

yan.corneille@bli.unizh.ch